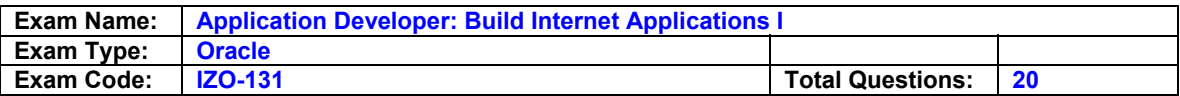

#### **Question 1.**

You create a form module for the Order Entry application. It contains the CV\_ITEM canvas with a Date Ordered text item. You alter the Date Ordered text item so that the Canvas property is unspecified, but left the Visible property as the default.

Where will the Date Ordered item appear?

- A. It will appear on the CV ITEM canvas because the Visible property will override the Canvas property at runtime.
- B. It will appear in the window at runtime , but outside the CV\_ITEM canvas.
- C. It will not appear in the Layout Editor or at runtime.
- D. It will appear in the Layout Editor, but it will not appear at runtime.

## **Ans: C**

#### **Question 2.**

Which statement about system messages is true?

A. The message level and severity are unrelated.

- B. More critical system messages have higher severity levels.
- C. You can suppress messages as long as the level is greater than 25.
- D. A message level of 0(zero) suppresses all except the most critical messages.

## **Ans: B**

#### **Question 3.**

You want to exercise more control over your queries at run time. Which statement is true about actions you can do during query processing?

- A. You cannot change the constructed SELECT statement.
- B. You can override any part of the constructed SELECT statement by resetting the SYSTEM.LAST\_QUERY variable and resume the process by calling the SELECT\_RECORDS built-in procedure in the Pre-Query trigger.
- C. You can determine which item should be included in a query by setting its QUERYABLE property to Yes in the Pre-Query trigger.
- D. You can dynamically change query conditions in the Example Record for each record to be fetched next by examining the current record in the Post-Query trigger.

## **Ans: A**

## **Question 4.**

Under which two conditions will a trigger fail? (Choose two)

- A. When an unhandled exception occurs
- B. When you raise the WHEN OTHERS exception.
- C. When a trigger is defined at the wrong scope.
- D. When you raise the FORM\_TRIGGER\_FAILURE exception.
- E. When the PL/SQL editor displays a compilation error.

## **Ans: A & D**

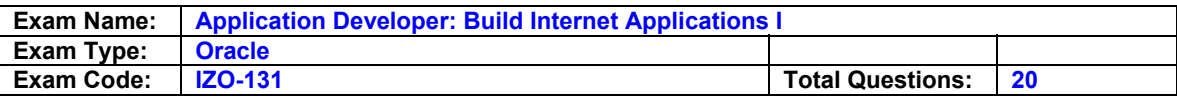

#### **Question 5.**

Which built-in invokes the LOV that is attached to the current text item in the form?

A. SHOW\_LOV B. LIST\_VALUES C. REFRESH\_LOV D. POPULATE\_LOV

#### **Ans: B**

#### **Question 6.**

The Navigation Style property is set to Change Record for a data block. What happens to the cursor when you reach the end of the current record in the block?

A. The cursor moves to the first record of the previous adjacent data block.

- B. The cursor moves to the previous record of the same data block.
- C. The cursor moves to the next record at the same data block.
- D. The cursor moves to the first record of the next adjacent data block.

## **Ans: C**

## **Question 7.**

You create a multi-record block. The user requests that the record with input focus be displayed with a red background and white foreground. You create a visual attribute, red white, for this purpose.

What block property do you set to accomplish this task.?

#### A. Records Displayed

- B. Reference Information
- C. Update Changed Columns
- D. Current Record Attribute.

#### **Ans: C**

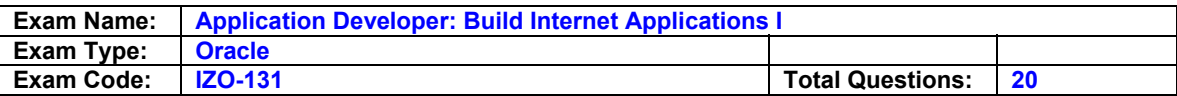

## **Question 8.**

You need to change the text of popup menu that appears when a user right clicks the mouse in the EMP\_DATA block. Where could you find the node for the popup menu in the object navigator?

- A. Built-in packages
- B. Menus
- C. PL/SQL libraries
- D. Object libraries
- E. Form

# **Ans: E**

## **Question 9.**

What is the first step you would take to attack a custom menu module to a form module?.

- A. Generate the menu module.
- B. Regenerate the form module that the menu will be attached to-
- C. Designate the location of the form module.

# **Ans: A**

#### **Question 10.**

You are modifying the order entry application and want to disable all function keys that have not been explicitly defined. Which trigger can you define to accomplish this?

#### A. KEY-OTHERS B. KEY-LISTVAL C. BACKEY-FN

D. KEY-UP

## **Ans: A**

#### **Question 11.**

You are new to the development staff and need to determine the file system location for a file in a project you are working on. Where can you obtain this information from within project builder?

- A. Property palette.
- B. Global registry.
- C. User registry.
- D. Project view.

## **Ans: B**

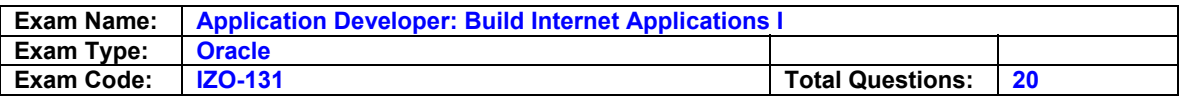

#### **Question 12.**

You are creating a general ledger application and want the detain for posted general applications to be stored in a temporary table before they are committed to the general entry table. Which built-in can you use in a pre-commit trigger to create this temporary table?

A. FORMS\_OLE B. FORMS\_DDL C. USER:EXIT D. HOST.

# **Ans: B**

#### **Question 13.**

You have created a customized menu. You want users to be bale to run a SQL report form menu item without having to provide their username and password. Which two predefined substitution parameters can you use? (Choose two)

A. TT B. PW C. SO D. IN E. ADMINISTRATOR

## **Ans: B & D**

#### **Question 14.**

You need to include a calender class in the orders\_entry forms so users can quickly select a date for the ship\_date field. Which trigger could you use to display the calender when a user invokes the list of values for the ship date field?

A. KEY-LISTVAL B. WHEN-NEW-ITEM-INSTANCE C. WHEN-LIST-ACTIVATED D. WHEN-MOUSE-ENTERED

## **Ans: A**

#### **Question 15.**

You have created a multiform payroll application. Which built-in can you use to perform navigation between open forms? (Choose three)

A. NEW\_FORM B. CALL\_FORM C. GO\_FORM D. PREVIOUS\_FORM E. NEXT\_FORM.

**Ans: C, D & E** 

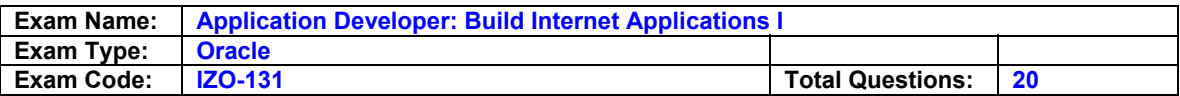

## **Question 16.**

You modify the layout of a block using the Layout Wizard. When you are finished, you notice that there is an additional frame on your canvas and in the Object Navigator. Why did thus frame appear?

- A. You did not specify a frame title in the Layout Wizard.
- B. You did not select a frame before invoking the Layout Wizard.
- C. You clicked the Finish button in the Layout Wizard without navigating through all the screens.
- D. You invoked the Layout Wizard from the top menu, rather than from the popup menu that appears when you right-click the canvas.

## **Ans: B**

#### **Question 17.**

Which built-in subprogram can be used to link form modules in an application, allowing the user to work in them concurrently?

A. FIND\_FORM B. CALL\_FORM C. NEW\_FORM D. OPEN\_FORM

#### **Ans: D**

#### **Question 18.**

You want to capture the username and password for the current user. Which built-in-subprogram can you use?

- A. GET\_APPLICATION\_PROPERTY
- B. GET\_RELATION\_PROPERTY
- C. GET\_VIEW\_PROPERTY
- D. GET\_FORM\_PROPERTY

# **Ans: A**

## **Question 19.**

You have created a LOV that displays the DEPT\_ID and DEPT\_NAME columns and returns a value only for the DEPT. ID column. Users want to select a department from the list of the DEPT\_NAME columns only. How would you resolve this question?

- A. Set the Visible property to No for the DEPT ID text item.
- B. You cannot hide or remove the DEPT\_ID column from the LOV because the DEPT\_ID column is the primary key in both the data block and the database table.
- C. Create a Key-Listval trigger for the text item in which you write a SELECT statement to query the database table DEPT\_ID value for the selected DEPT\_NAME value.
- D. Set the Display Width property to 0 (zero) for the DEPT ID column in the Column Mapping properties for the LOV.

## **Ans: C**

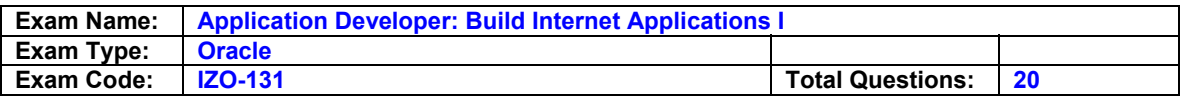

#### **Question 20.**

When you create a radio group, you decide to leave the Mapping of Other Values property blank. Which statement is true?

- A. You will receive an error when you try to run the form.
- B. You will receive an error when you try to generate the .fmx file.
- C. At run-time, you will be able to enter values with no radio button defined by right-clicking the item and choosing Other Values from the popup menu.
- D. At run-time, you will not be able to retrieve rows from the database containing values for which no radio button is defined.

# **Ans: D**